# **Contents**

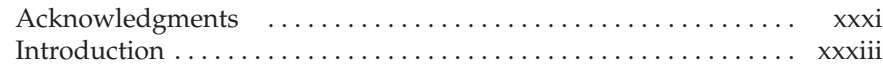

## Part I

## Connecting to the Internet

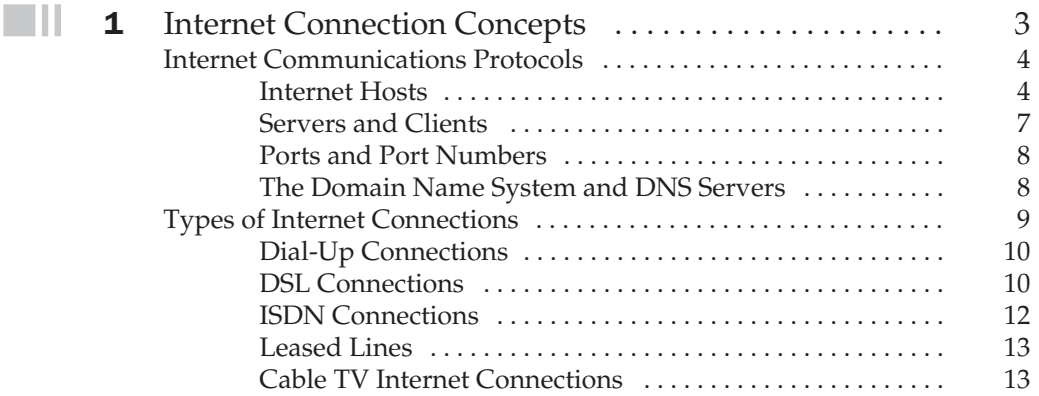

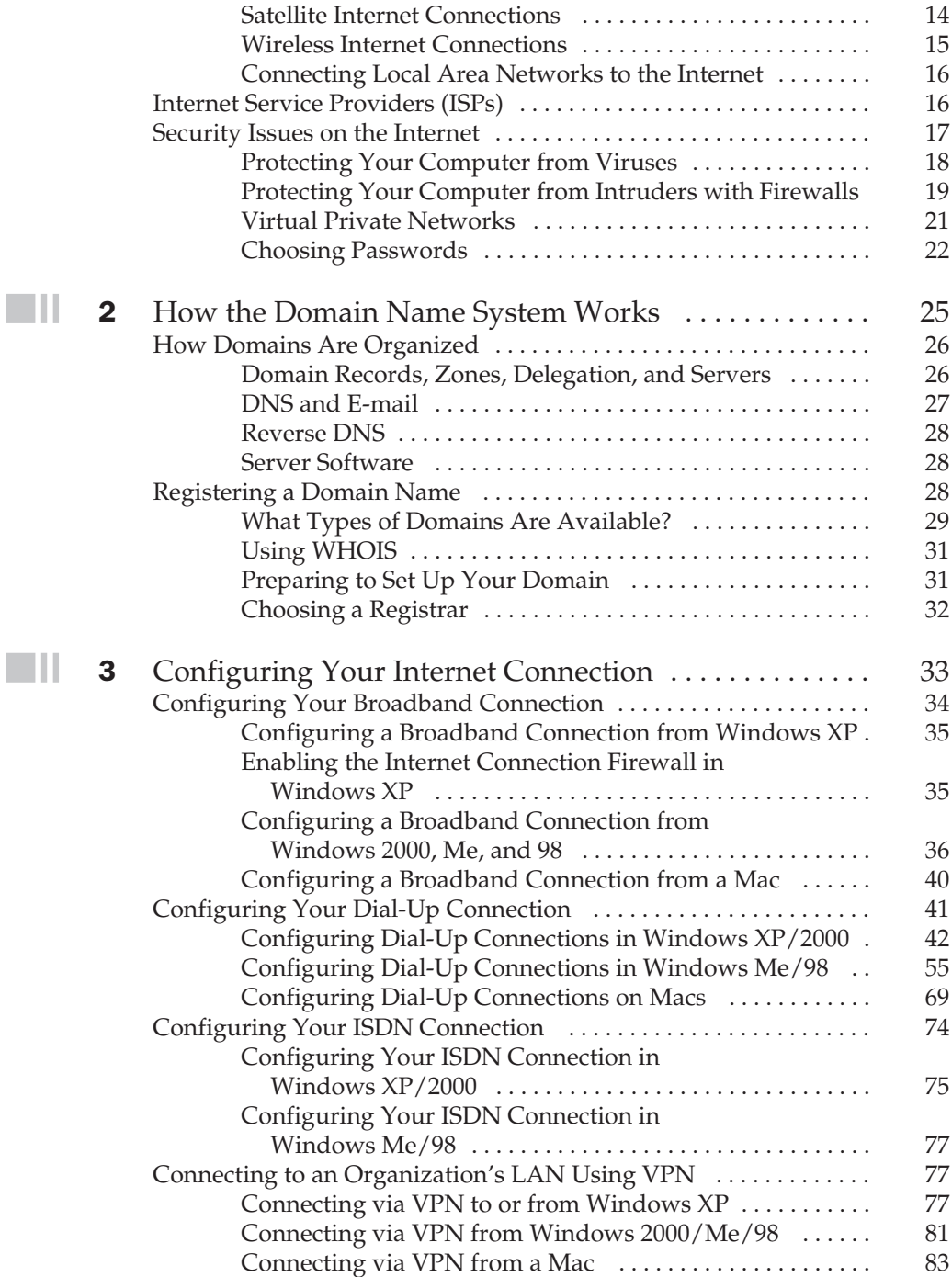

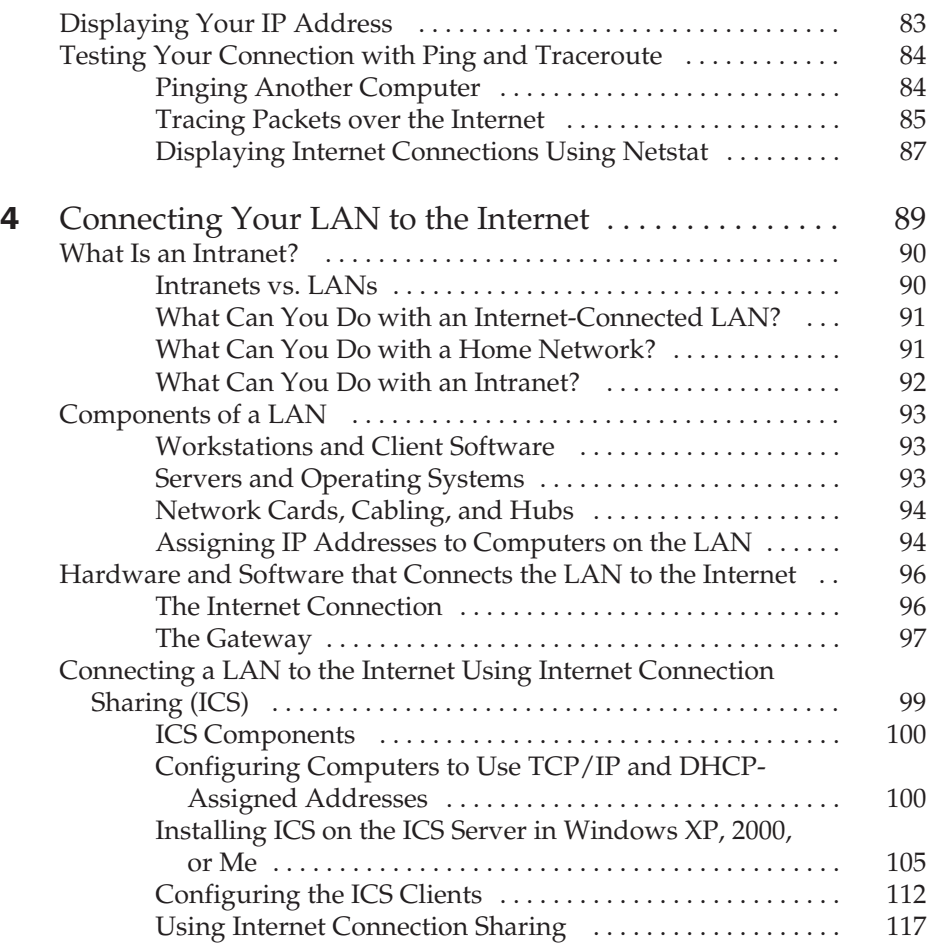

## Part II

## Exchanging E-mail

 $\blacksquare \amalg$ 

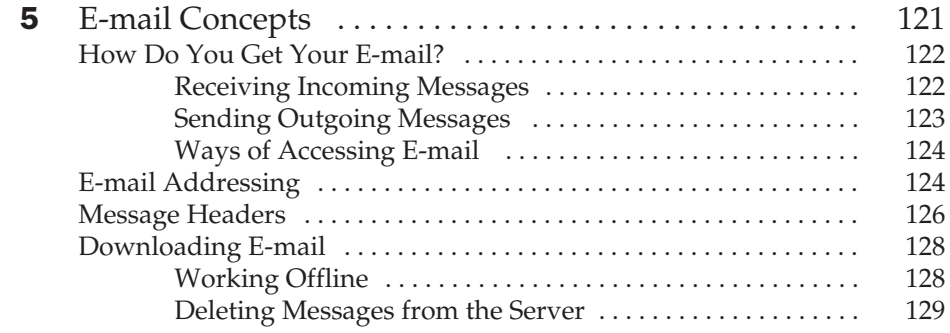

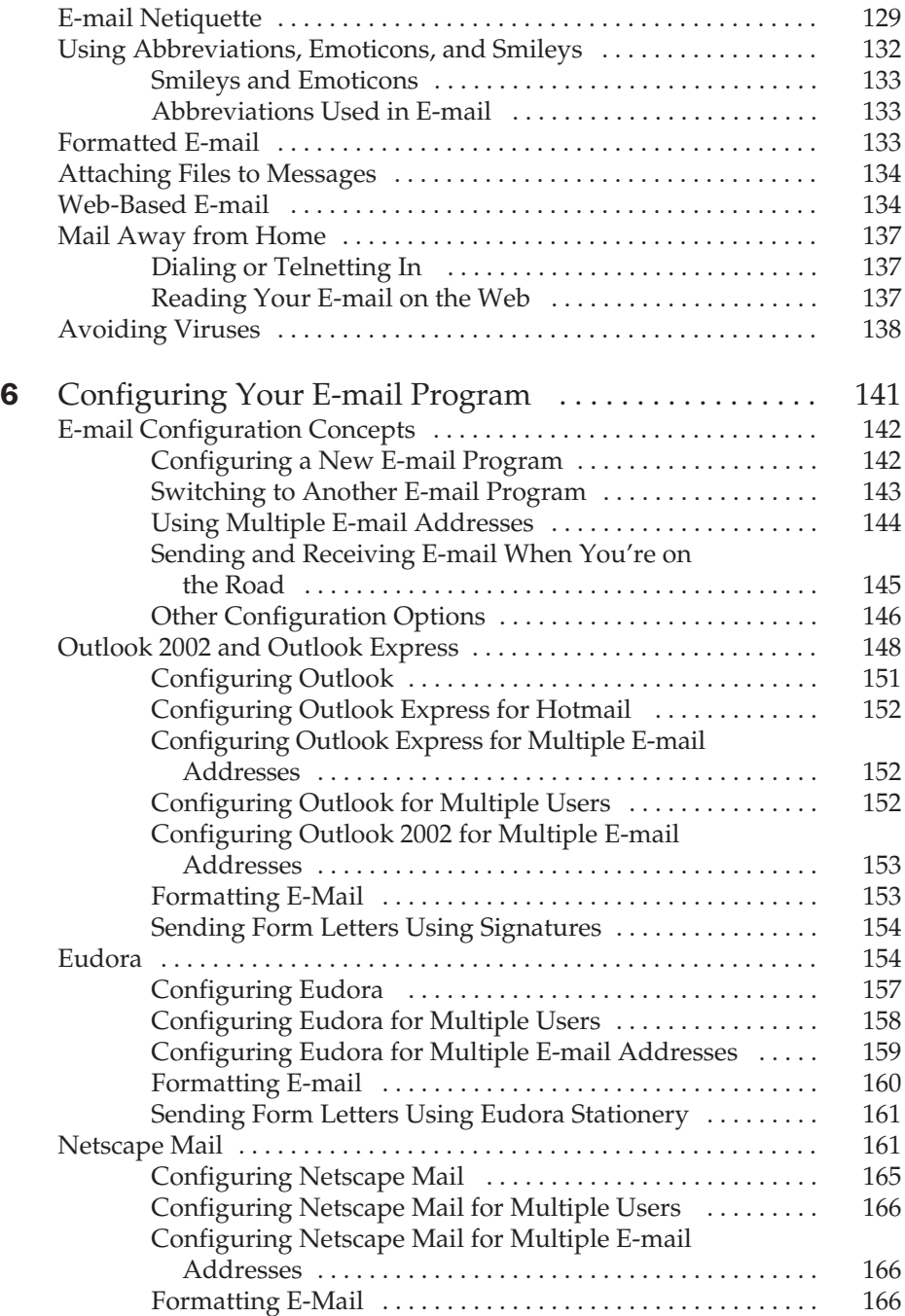

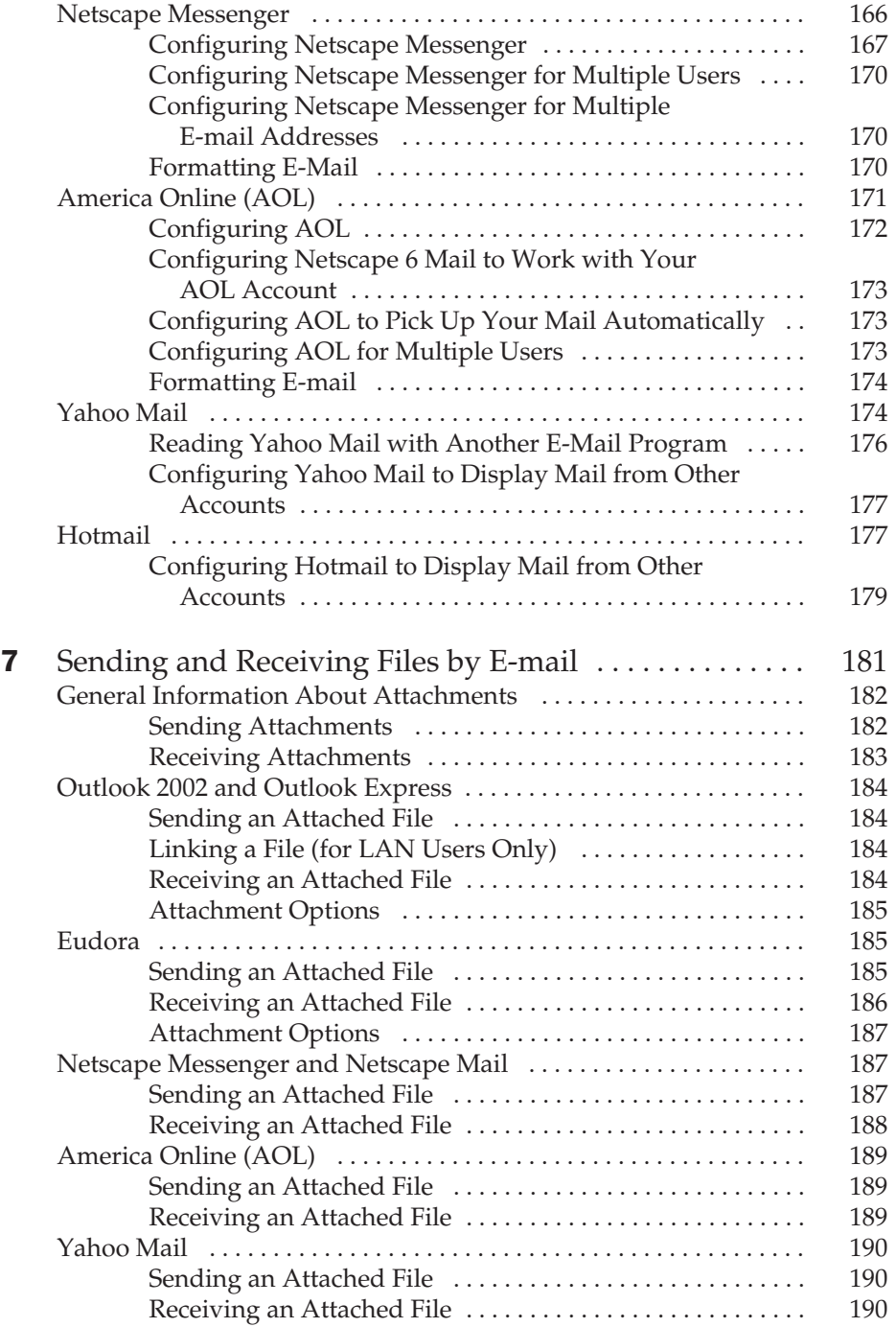

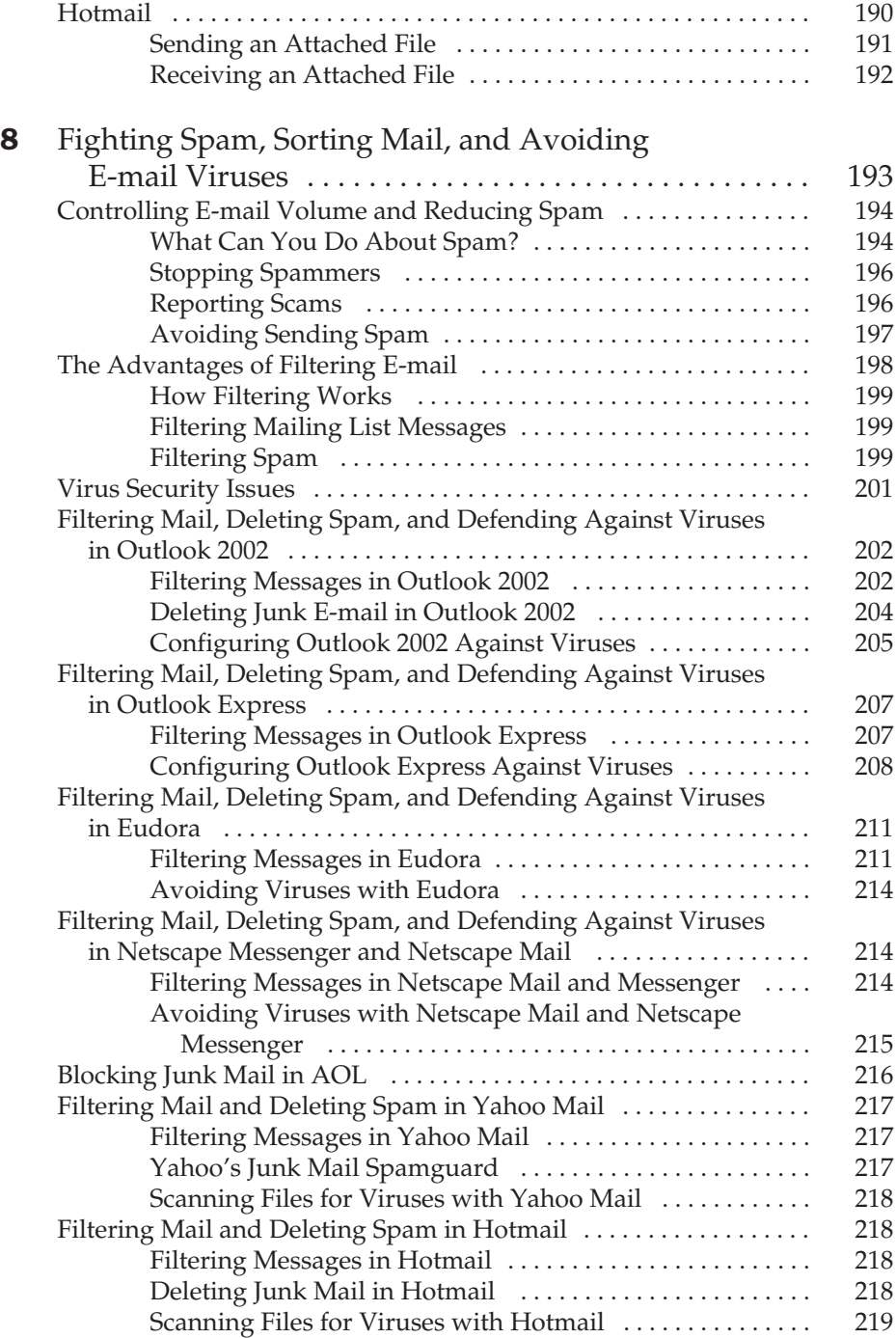

## Part III

#### Chatting and Conferencing on the Internet

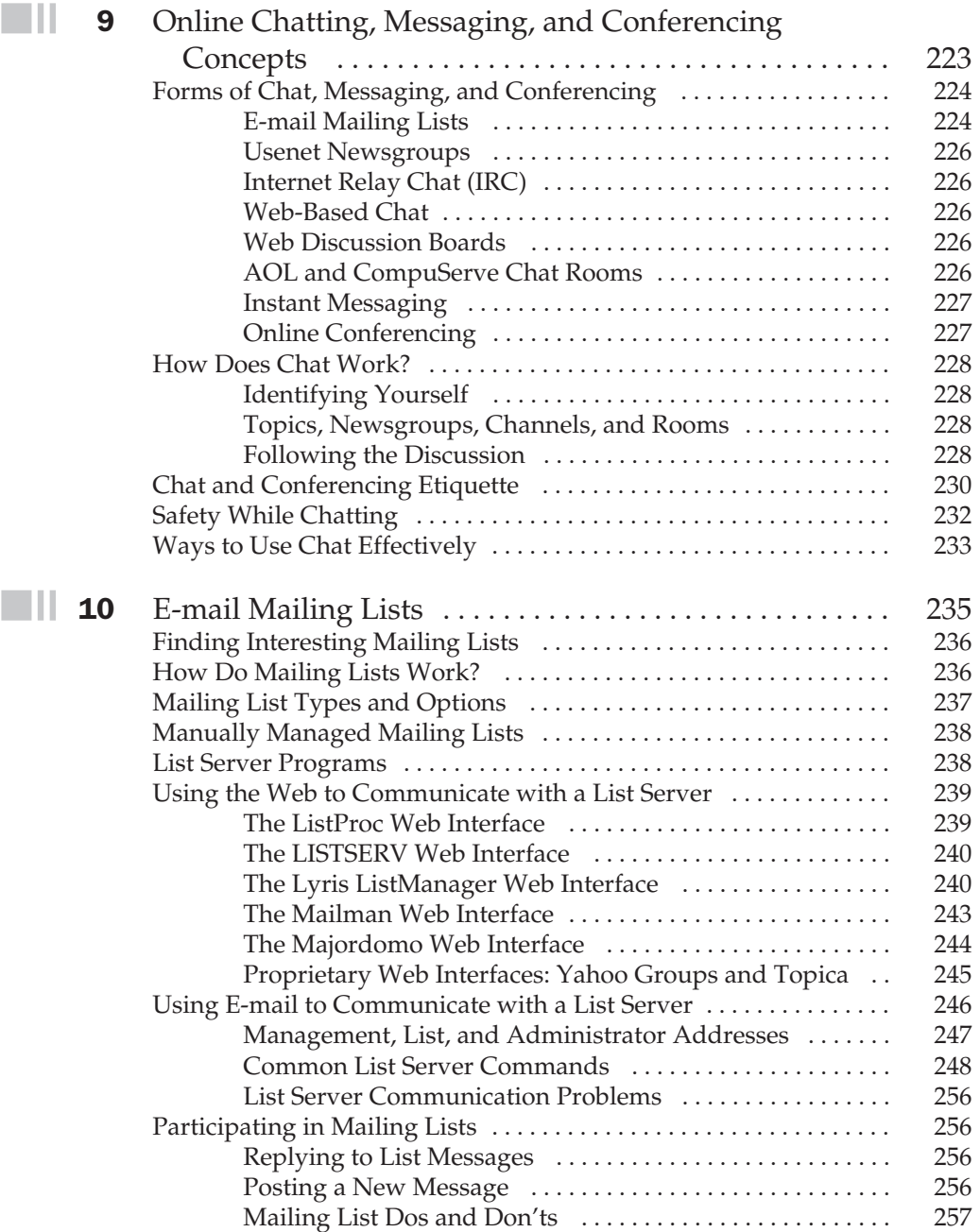

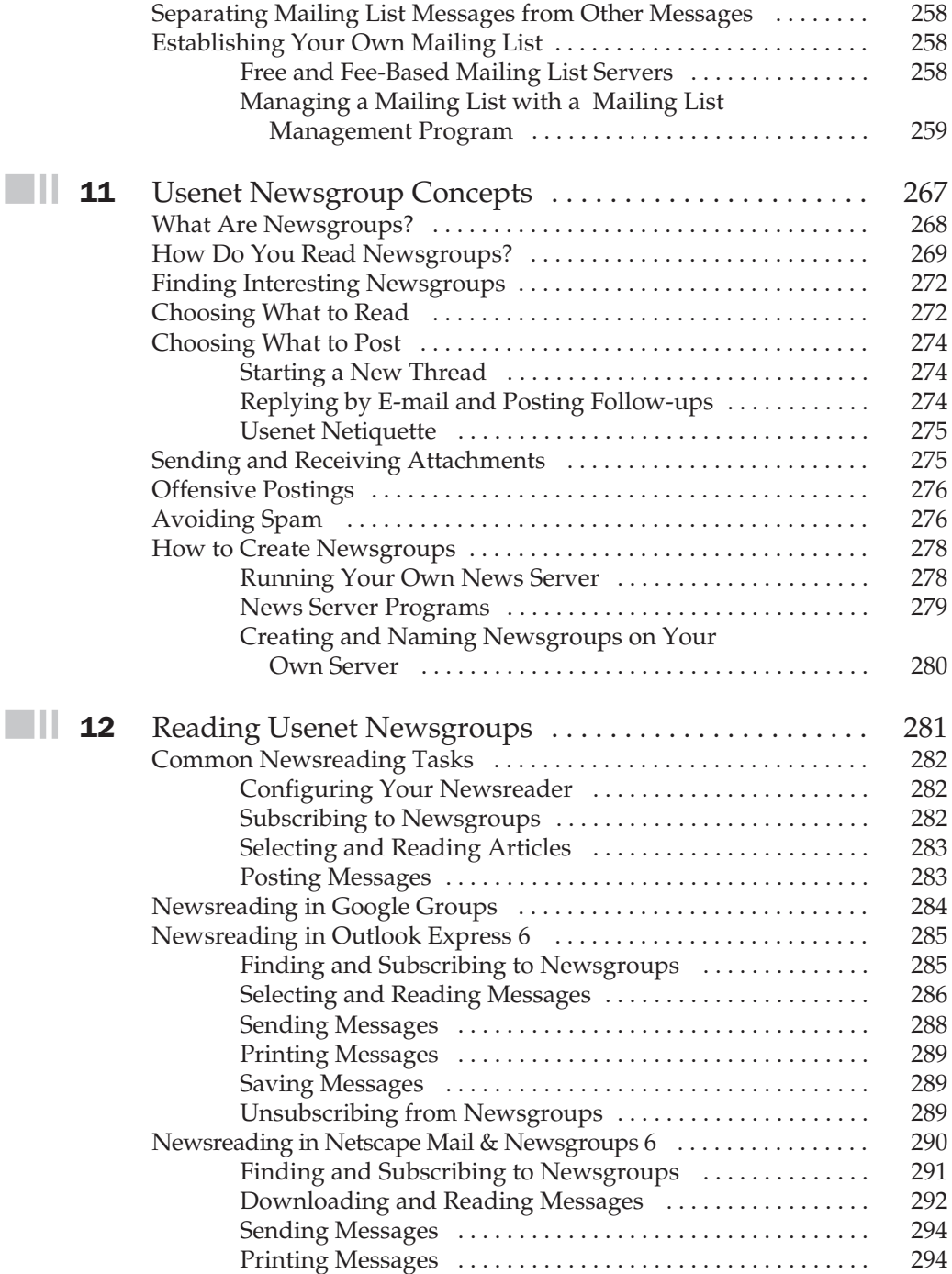

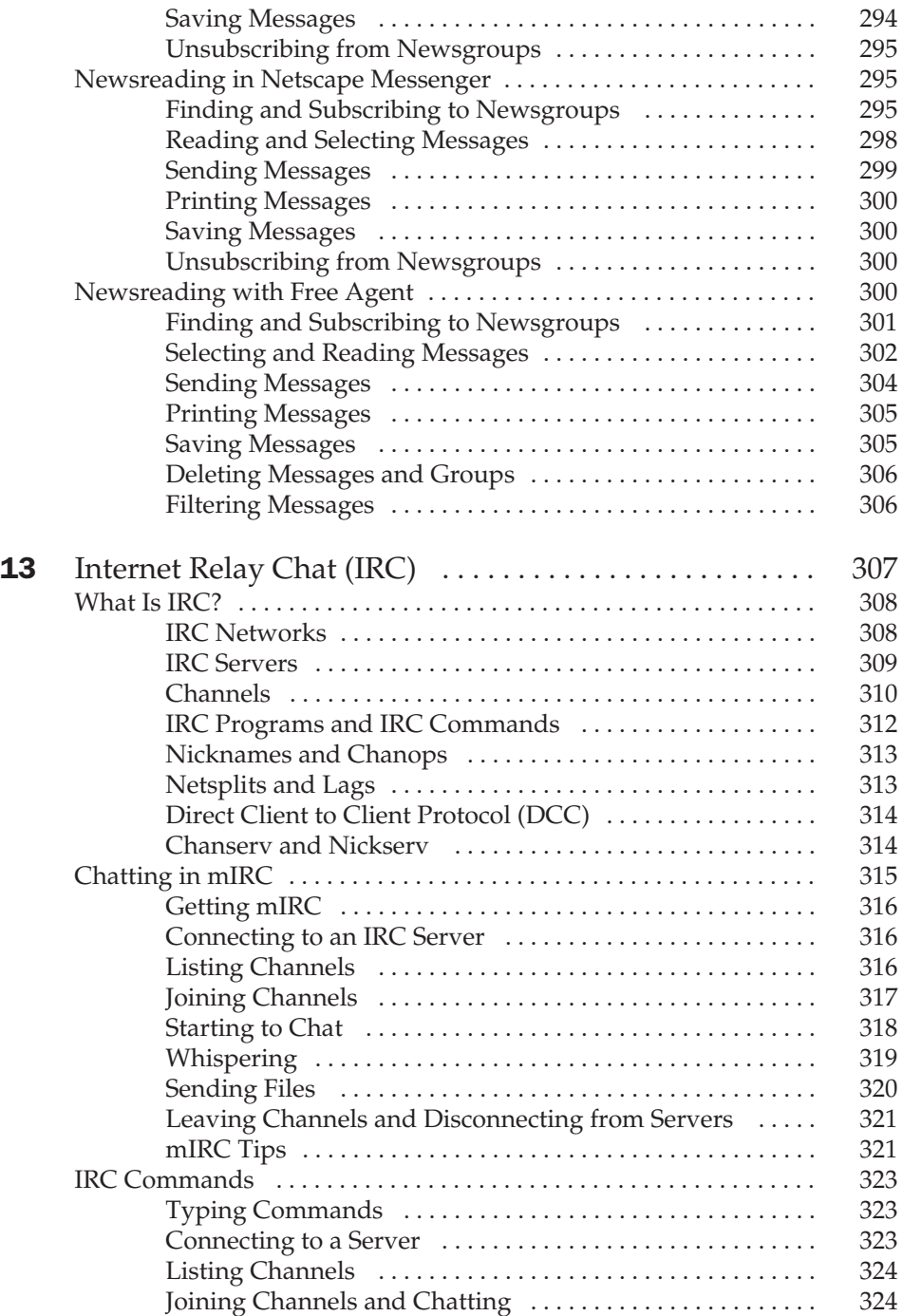

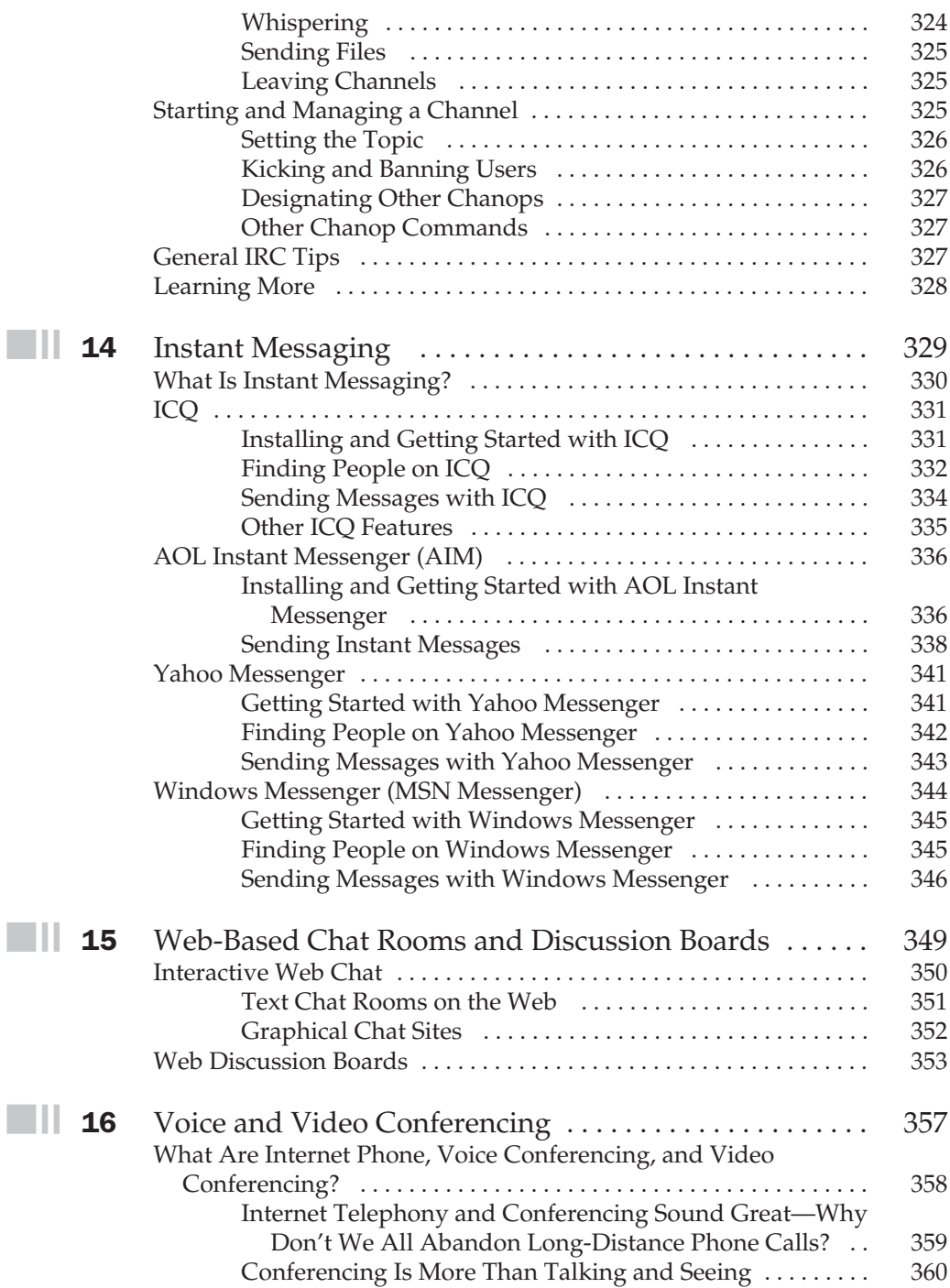

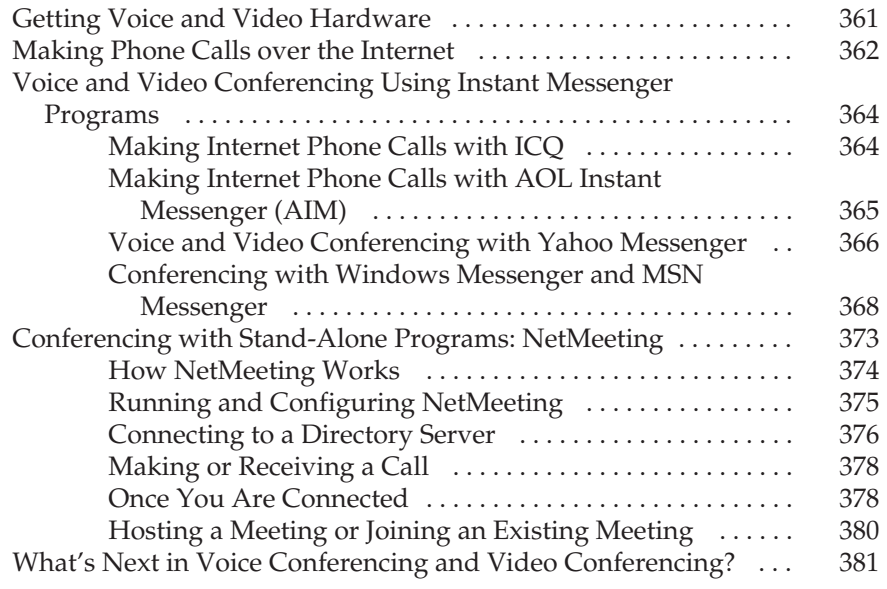

## Part IV

#### Viewing the World Wide Web

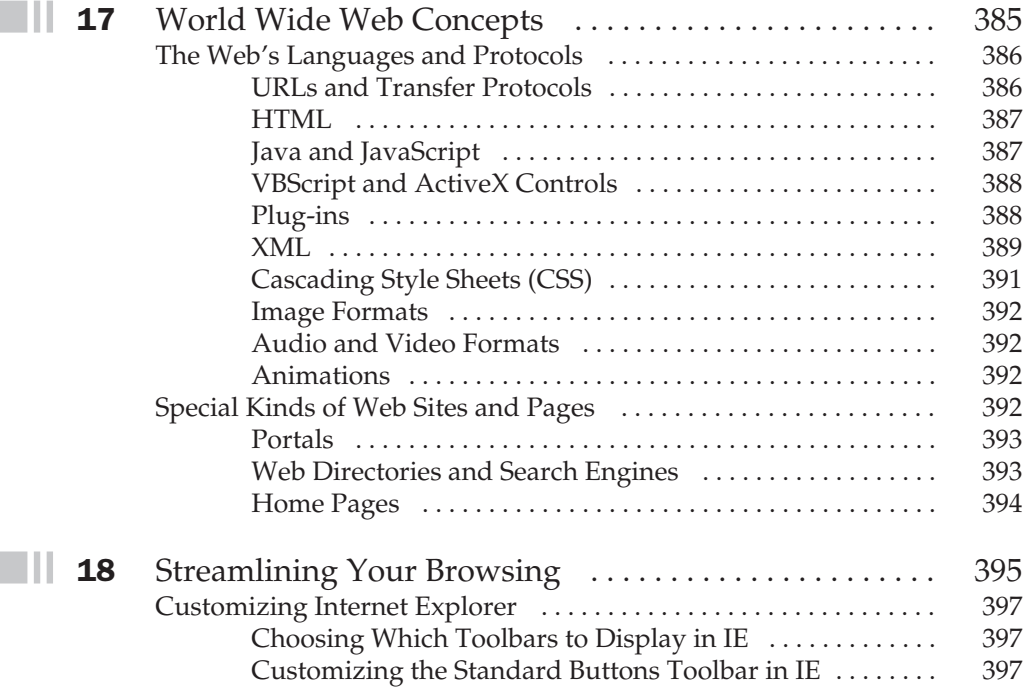

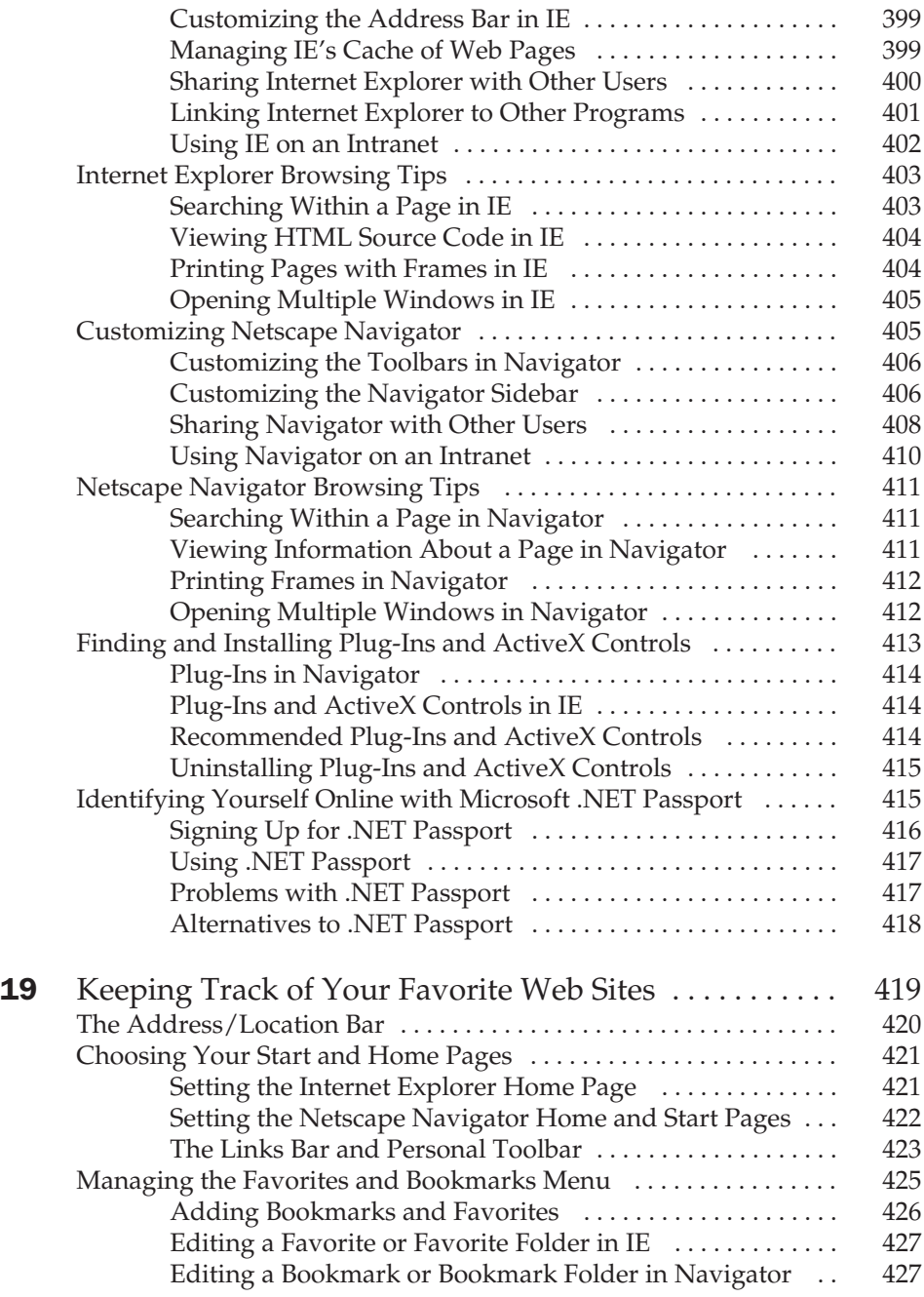

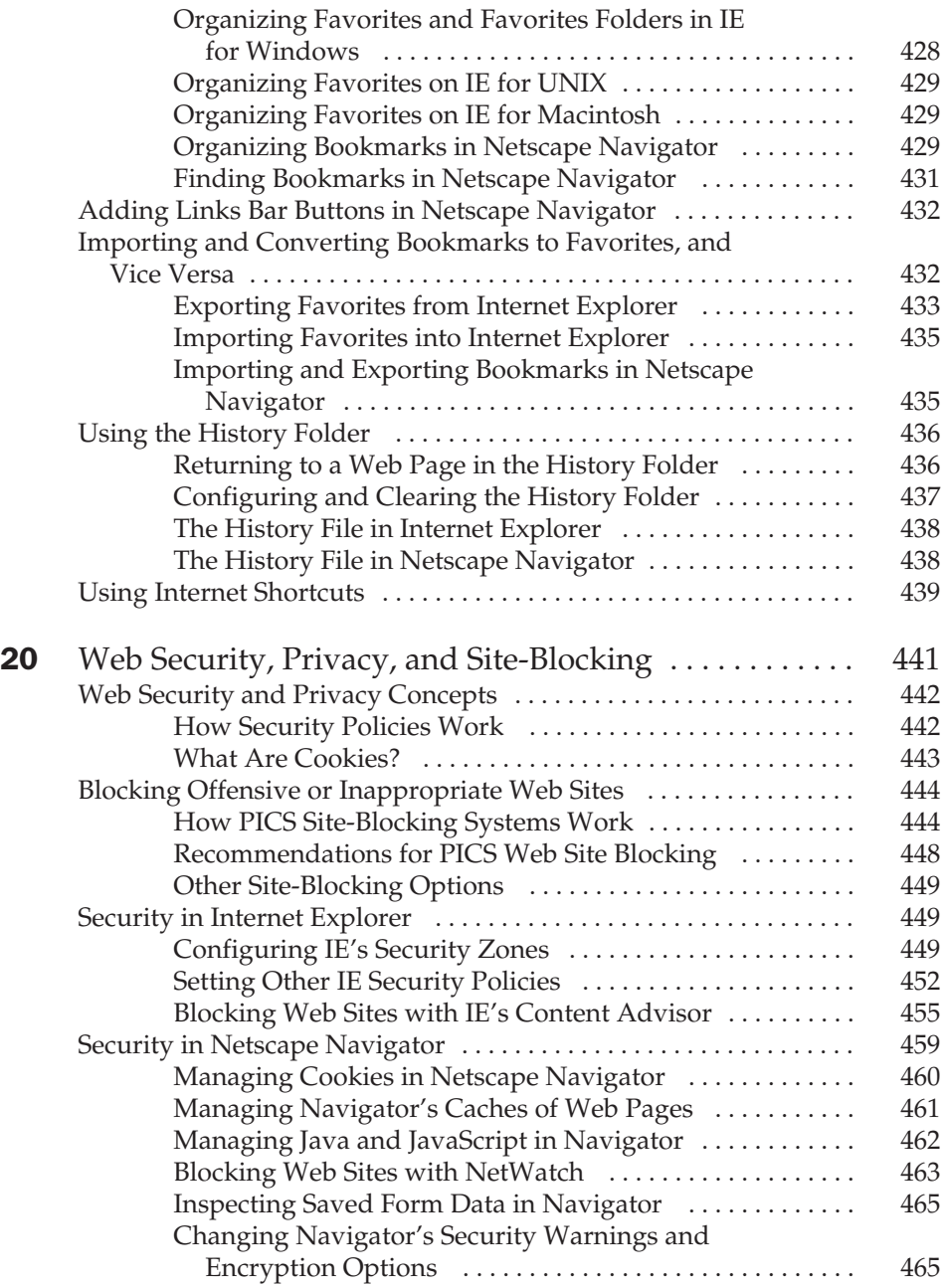

# xxii Internet: The Complete Reference

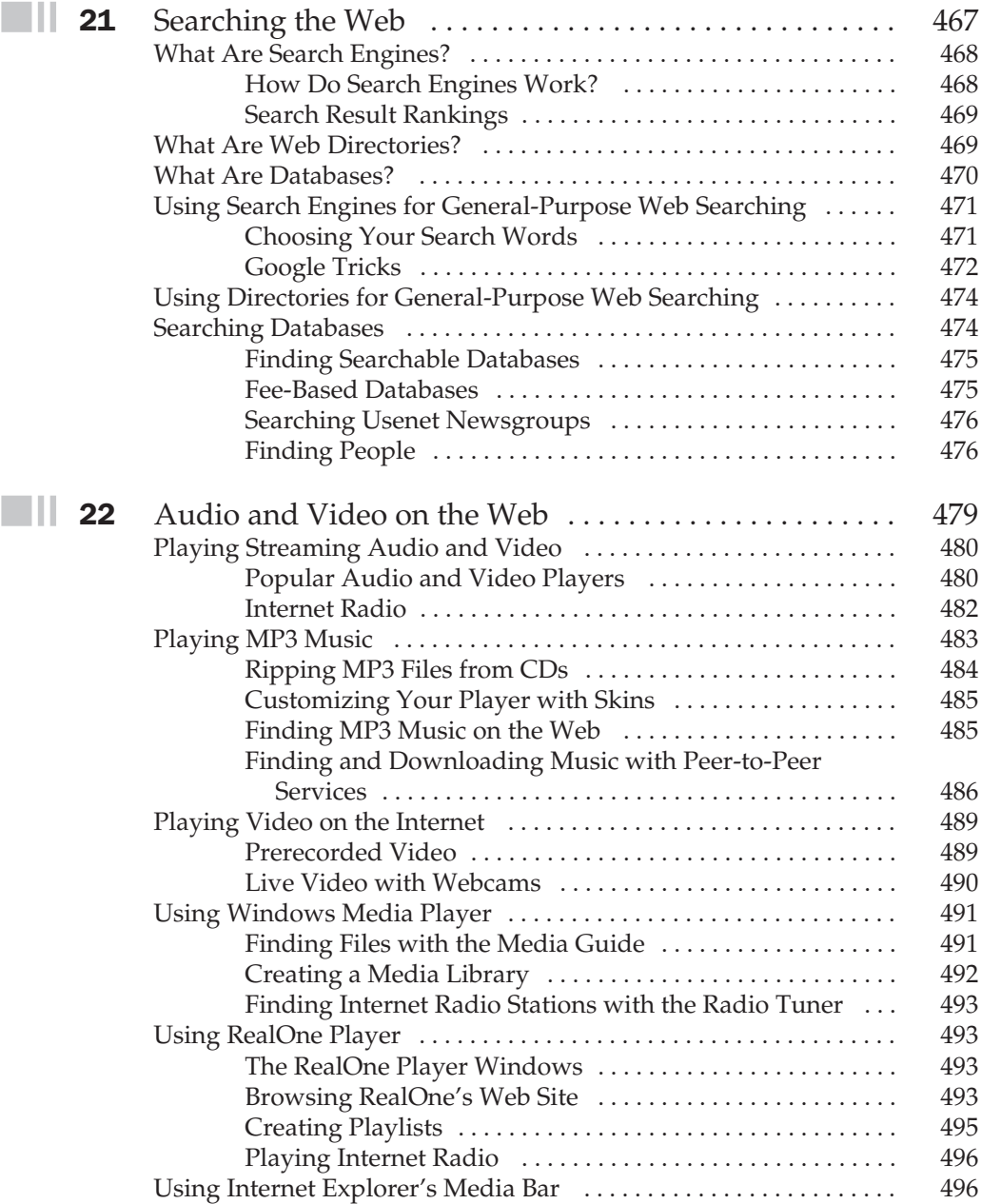

## Part V

#### Creating and Maintaining Web Sites

I

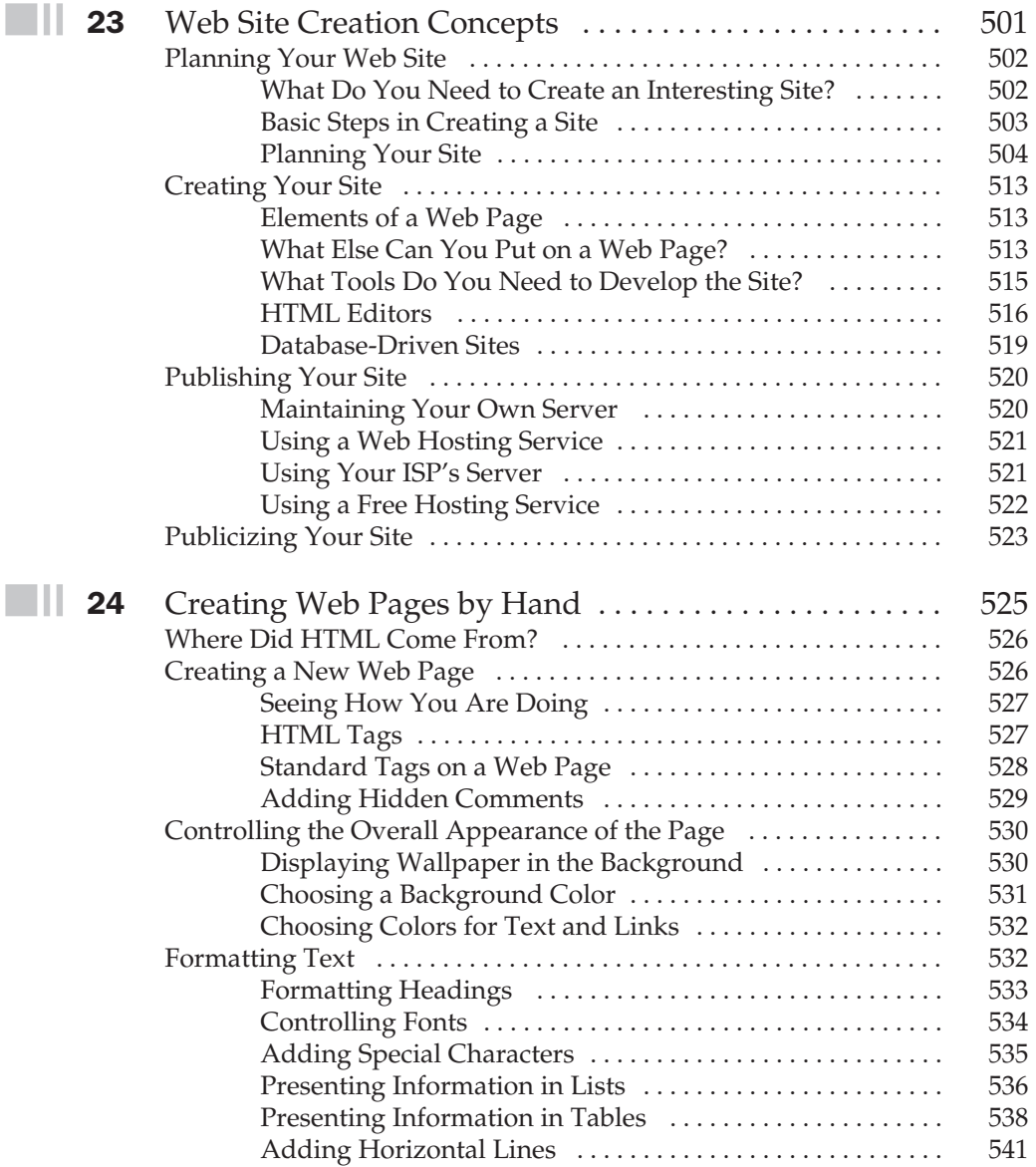

## xxiv Internet: The Complete Reference

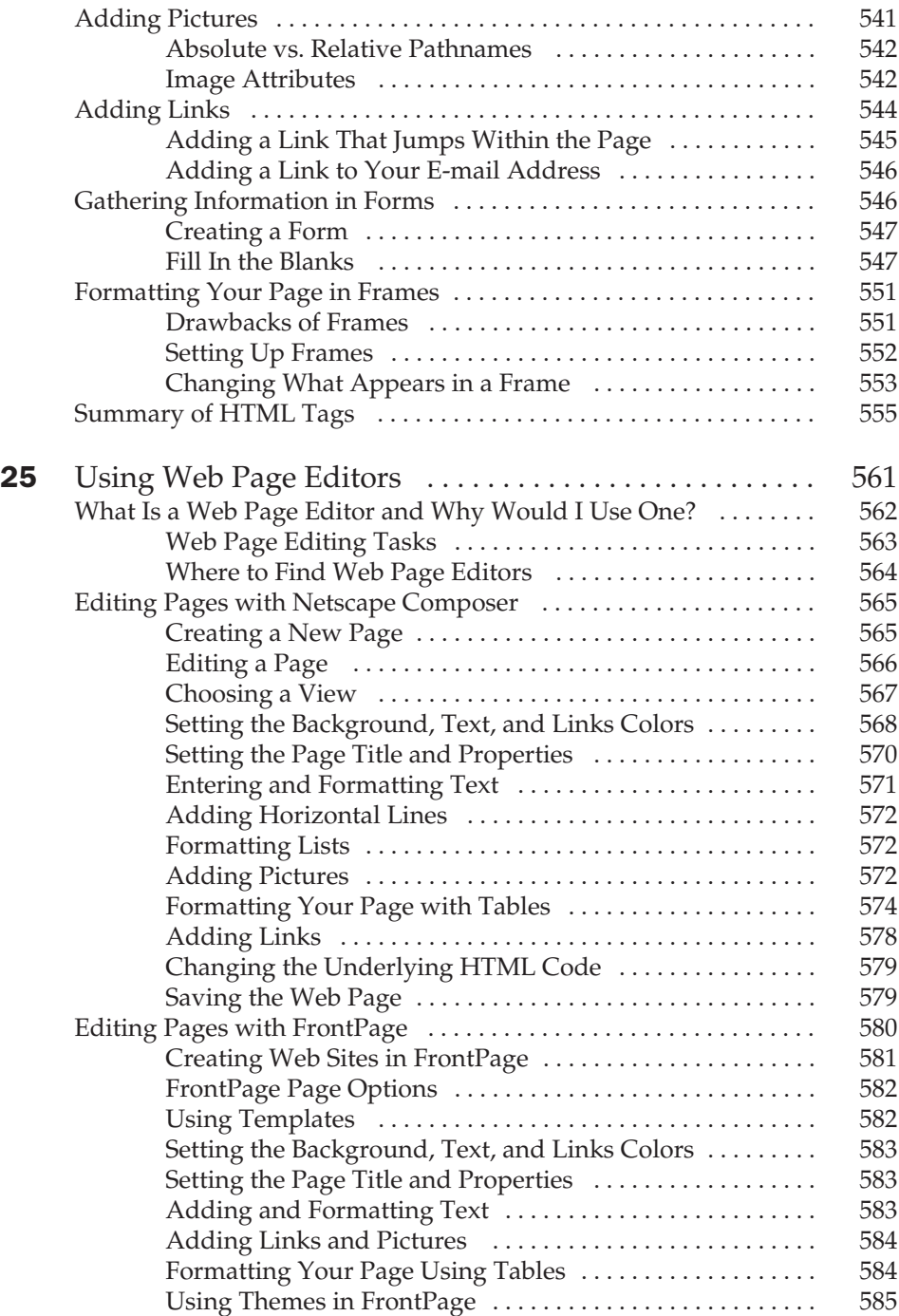

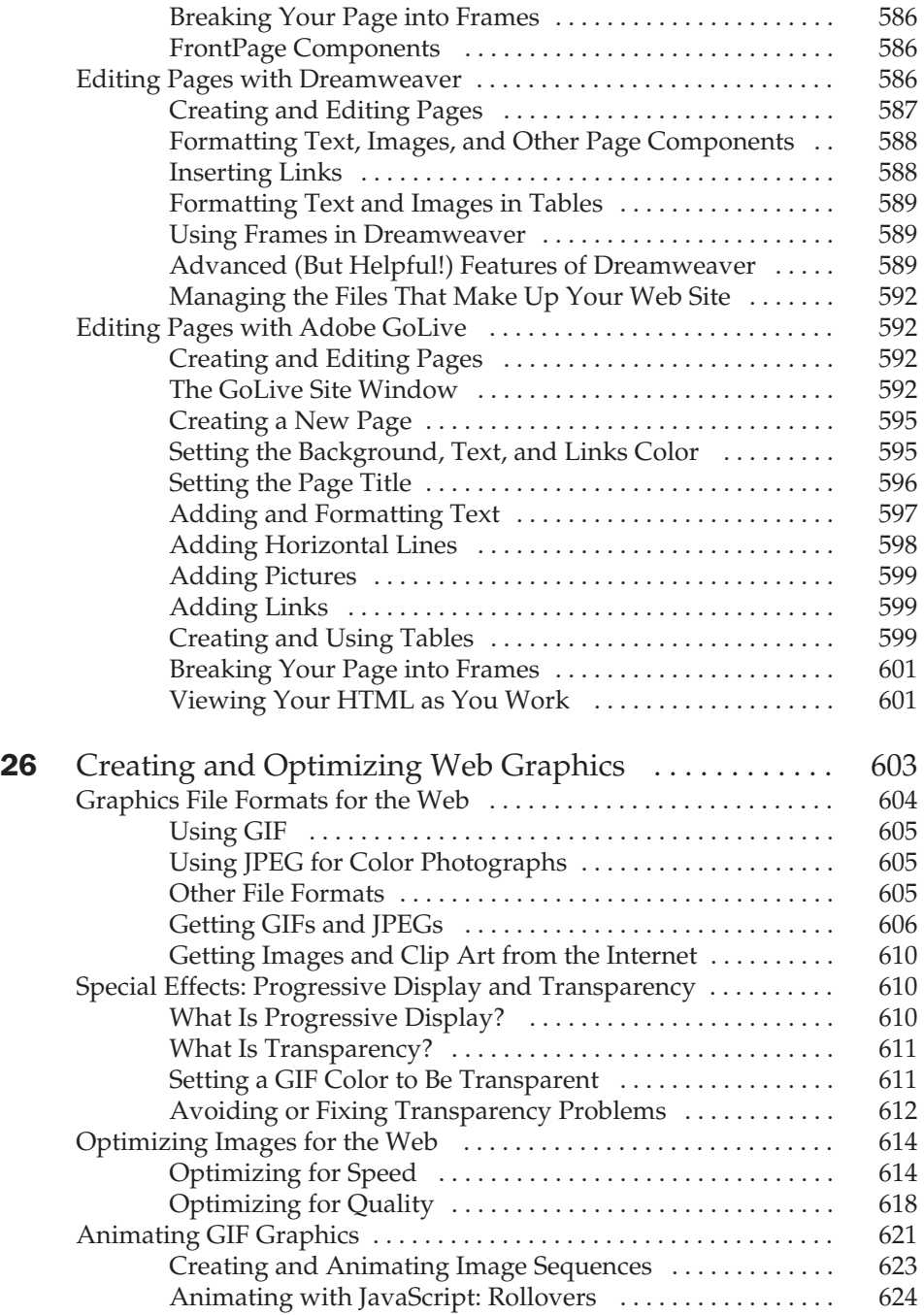

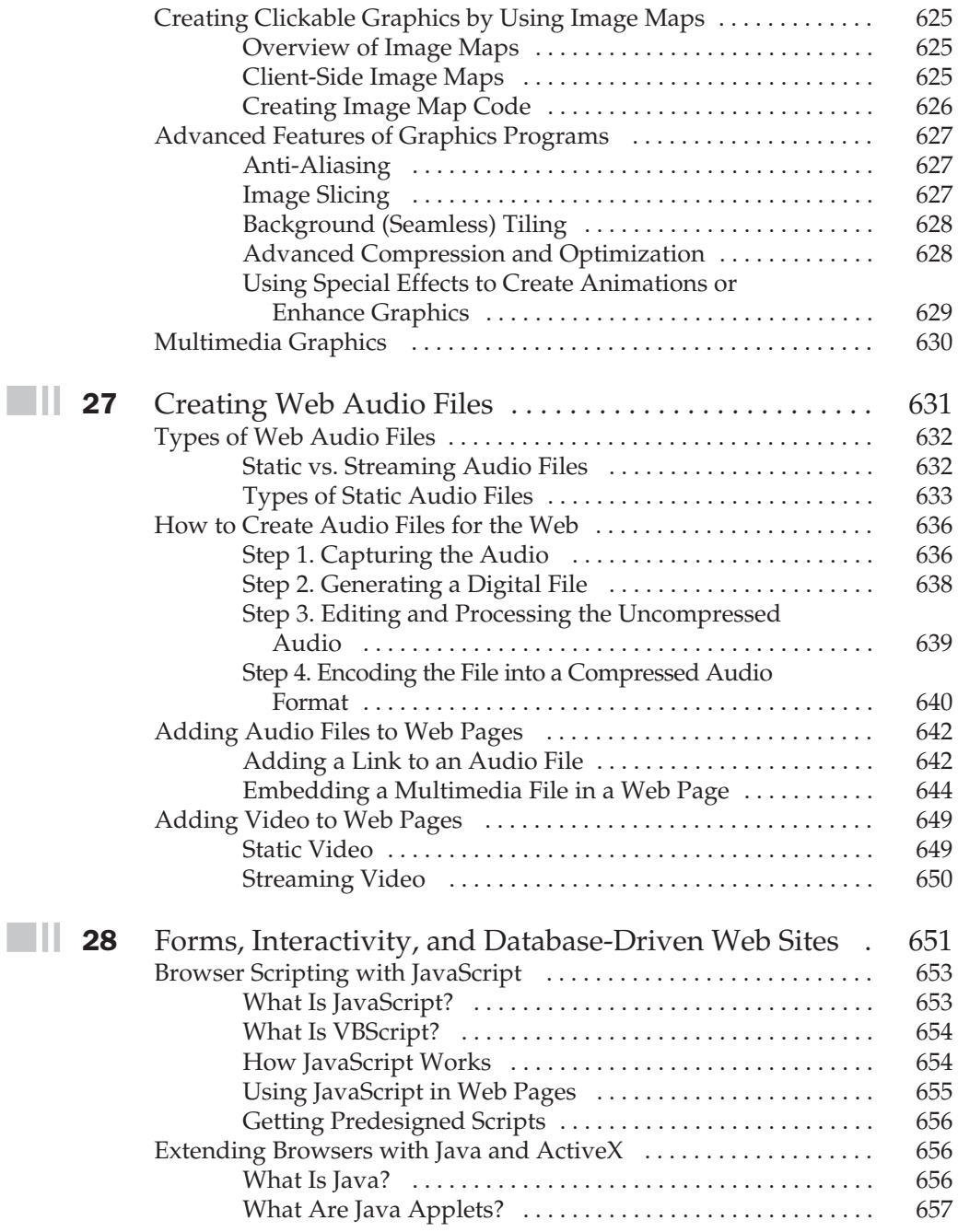

 $\Box$ 

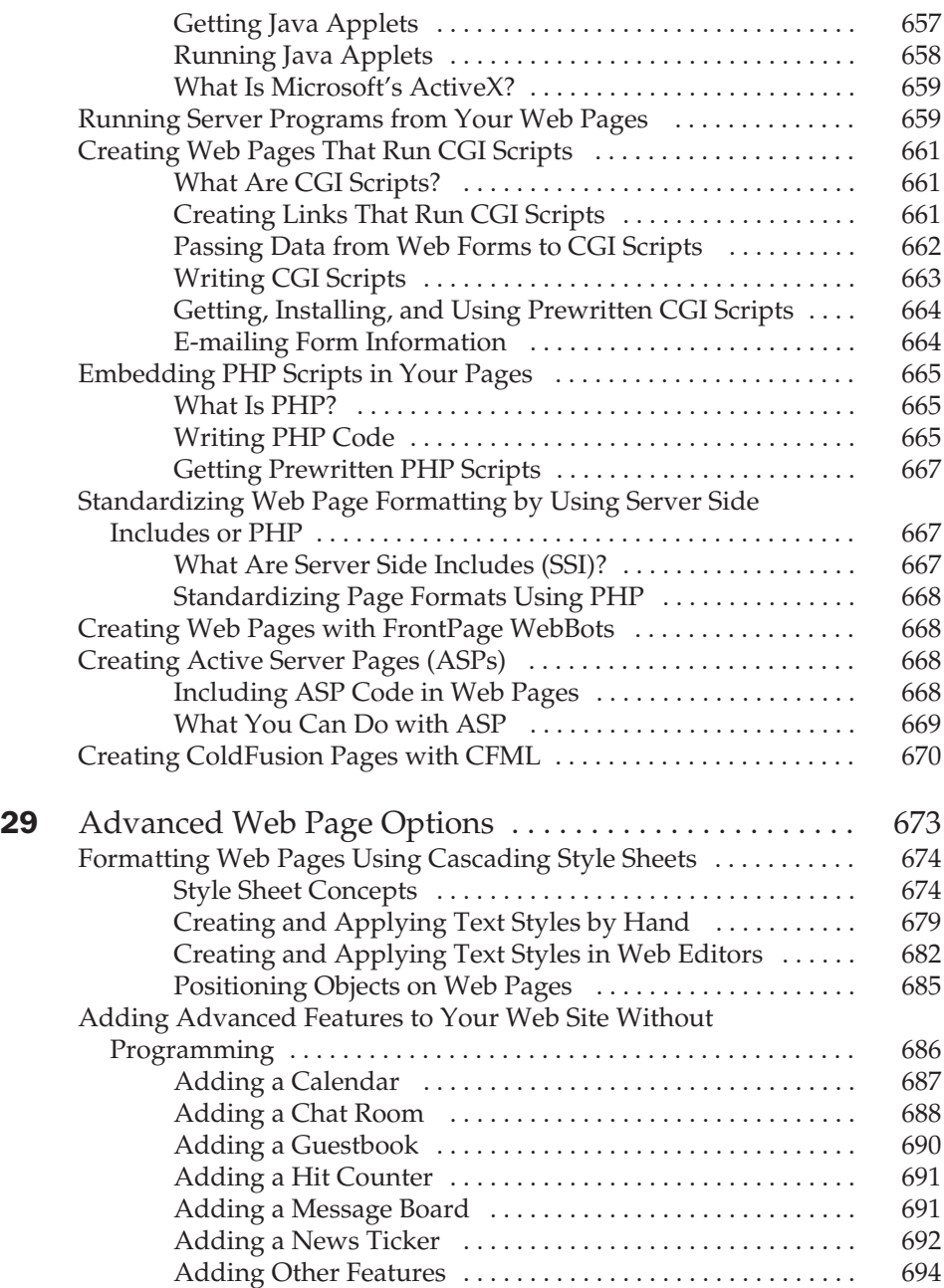

# xxviii Internet: The Complete Reference

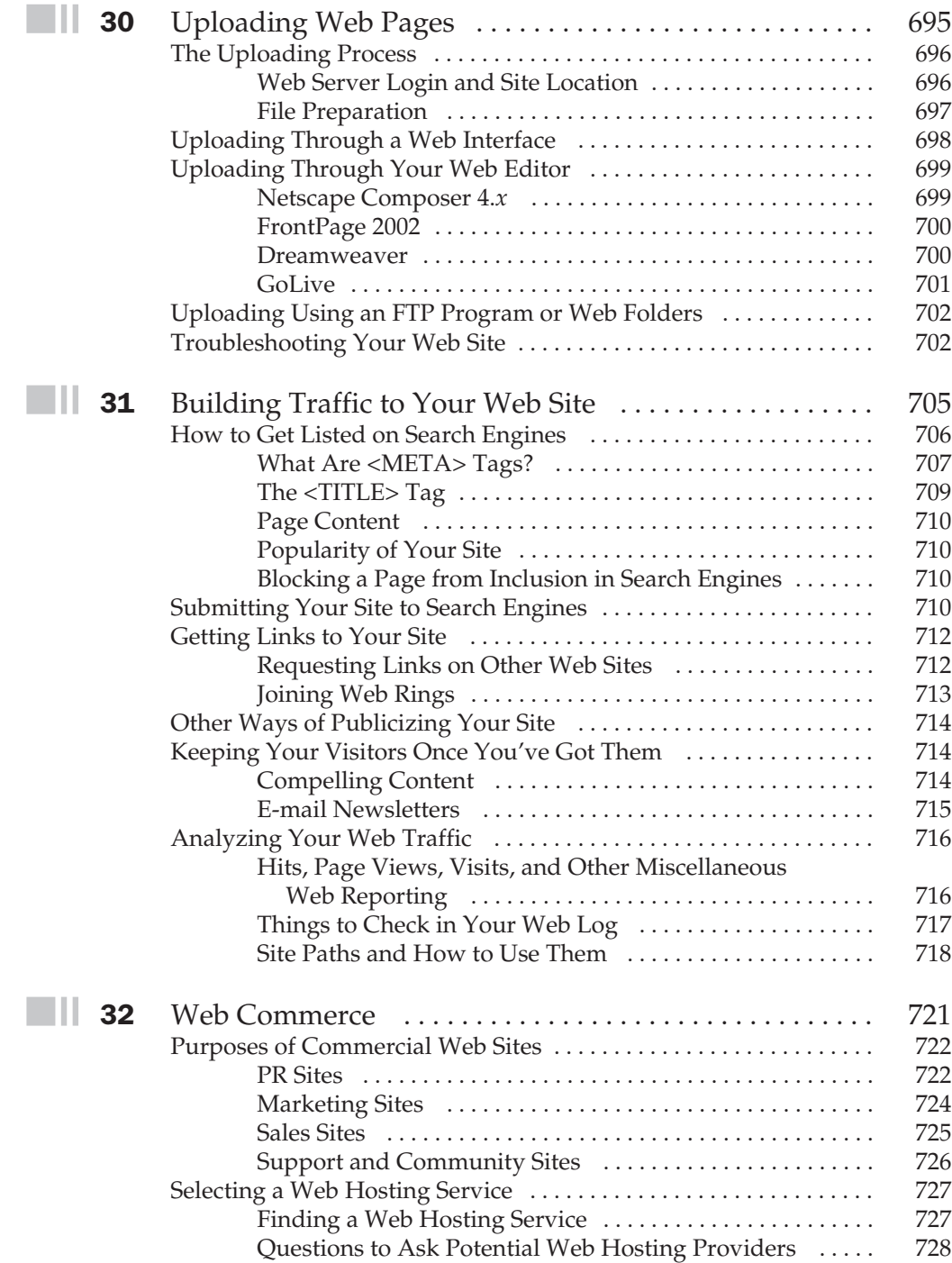

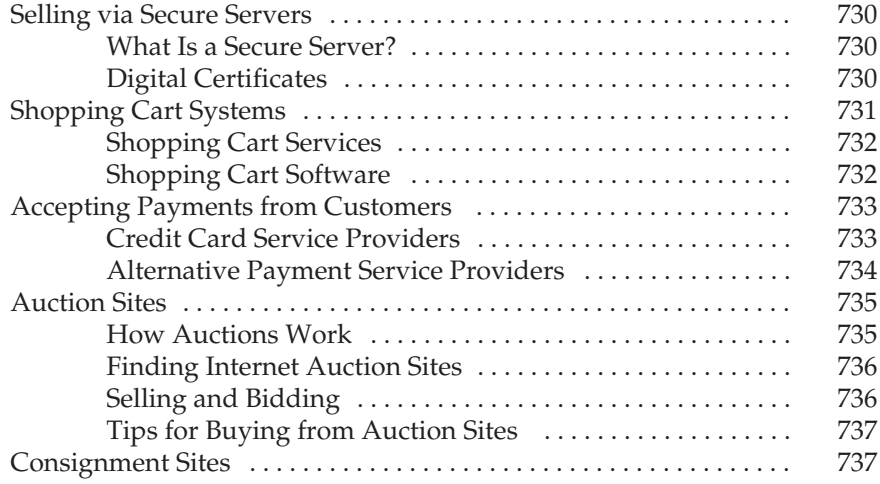

## Part VI

#### File Transfer and Downloading

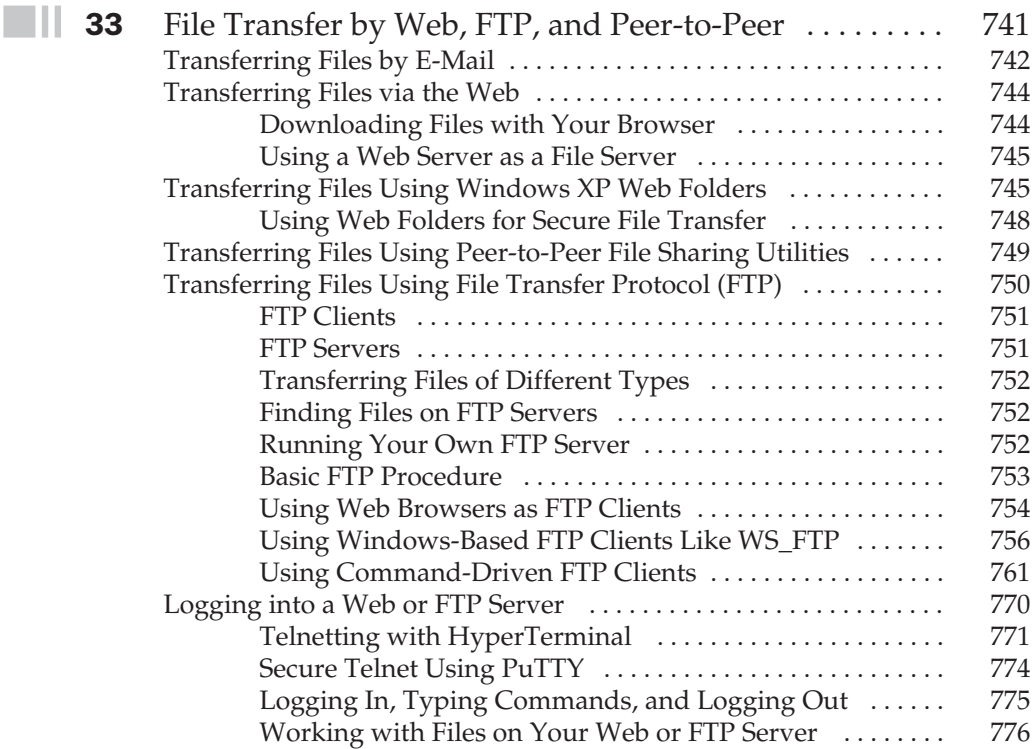

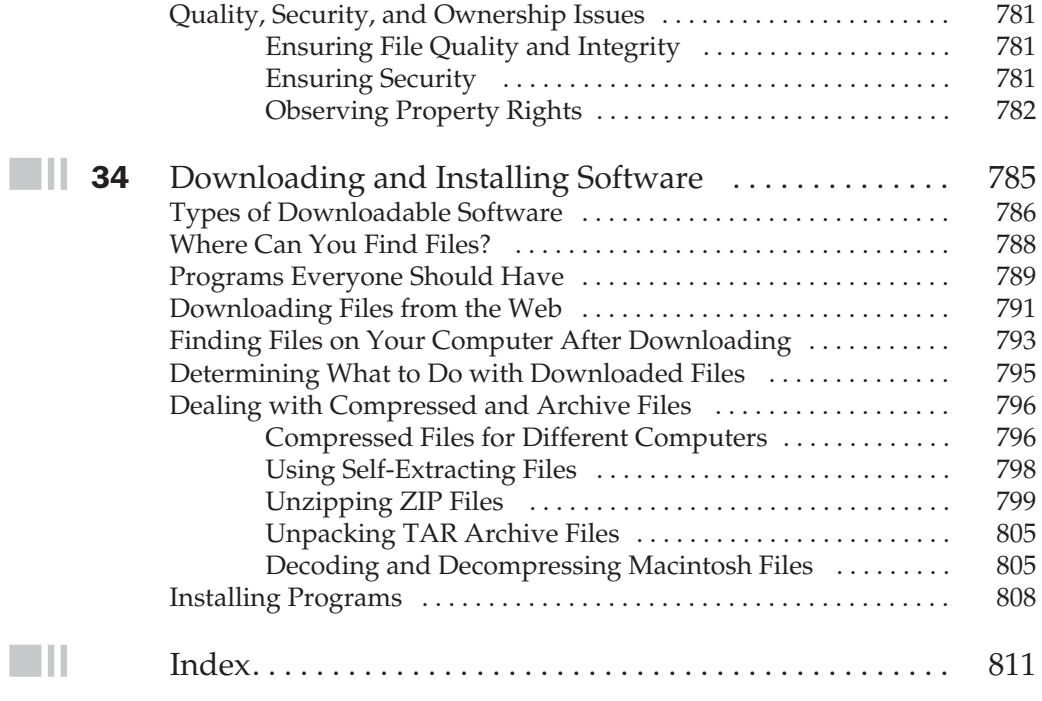